# **kxk Within-Groups Factorial ANOVA**

**Application:** Examination of main effects and interaction relating two IVs (with 2 or more within-groups conditions each) to a single quantitative DV. **Research Hypothesis:** The researcher hypothesized that there would be an interaction between Type of Practice and List Number. Specifically, the expected pattern was that the generation condition would always lead to better scores, but that this effect would be stronger on the earlier lists. The researcher also hypothesized that there would be main effects for List Number, such that scores would go up on each successive list.

**A bit of explanation:** In this study of paired comparison learning, subjects were presented with three lists to learn. One-half of the items on each list were "read" (both words were presented, e.g., GUN BUN) and one-half were "generated" (the first word was presented and only the first letter of the second word - subjects "generated" the second words, based on the rule that the two words rhyme, e.g.,  $CAT H$ <sub>\_</sub>).

Analyze  $\rightarrow$  General Linear Model  $\rightarrow$  Repeated Measures

- Specify 1<sup>st</sup> IV
	- Type name of 1<sup>st</sup> IV in "Within-Subject Factor Name " window (e.g., readgen)
	- Type number of conditions of  $1<sup>st</sup> IV$  (e.g., 2)
- Press "Add" button
- Specify 2<sup>nd</sup> IV
	- Type name of 2<sup>nd</sup> IV in "Within-Subject Factor Name " window (e.g., listnum)
	- Type number of conditions of  $2^{nd}$  IV (e.g., 3)
	- Press "Add" button
- Press "Define" button
	- Highlight the variable holding the DV score in each combination of IV conditions and press the arrow, in turn (e.g., readls1 into (1,1), readls2 into (1,2), readls3 into (1,3), genls1 into (2,1), genls2 into (2,2), and genls3 into (2,3)
	- Be sure that you assign the correct "DV" to the correct "cell" of the WG design -- be sure to double check !!!
- Click "Options" button
	- Check "Descriptives"

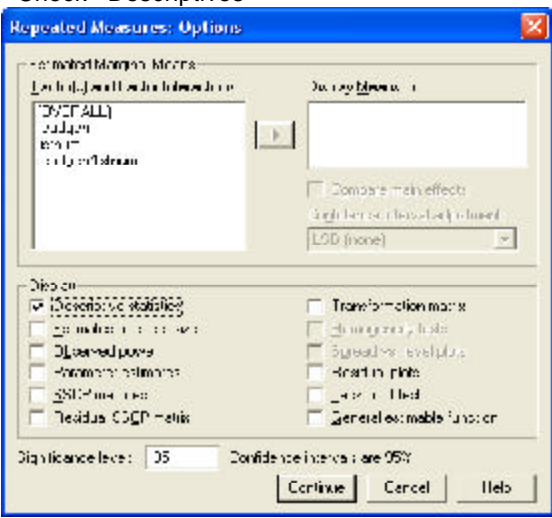

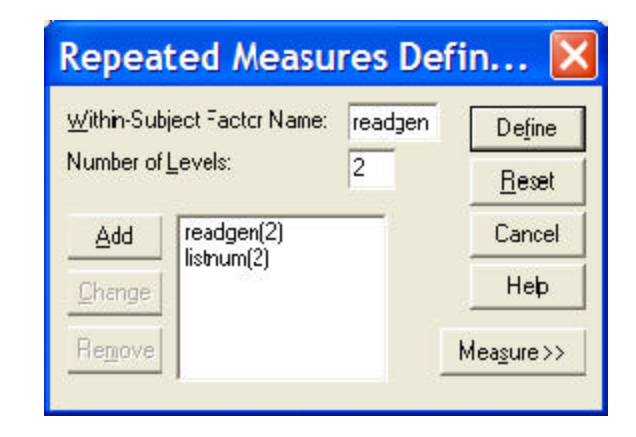

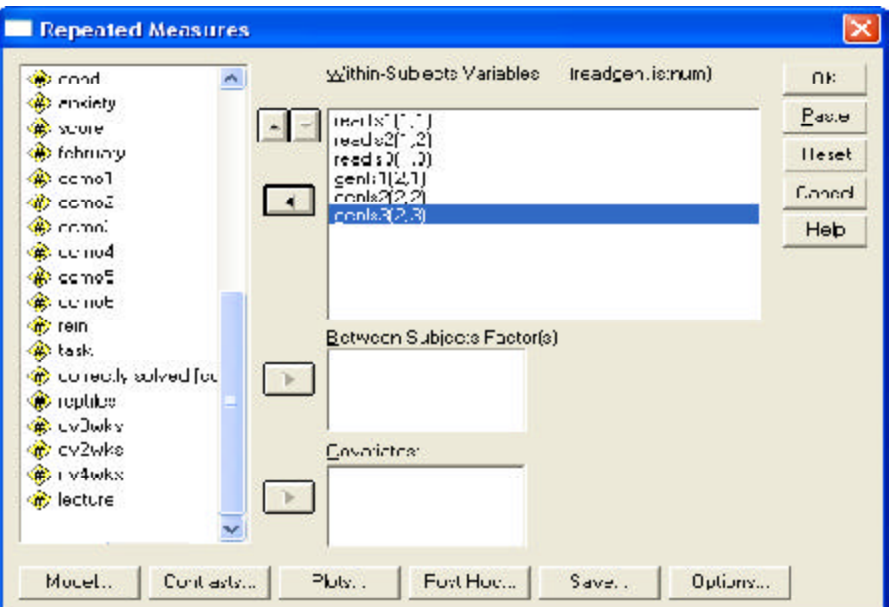

## **Descriptive Statistics**

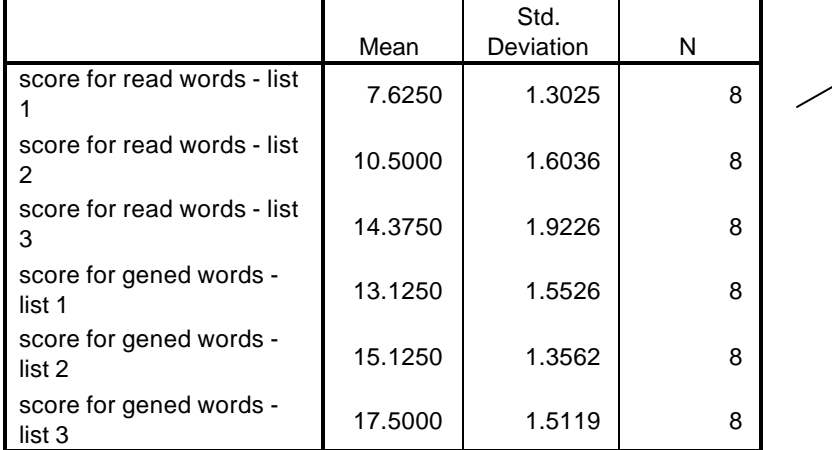

#### **Tests of Within-Subjects Effects**

### The table below was constructed from the SPSS output -- unfortunately SPSS doesn't provide the magrinal means.

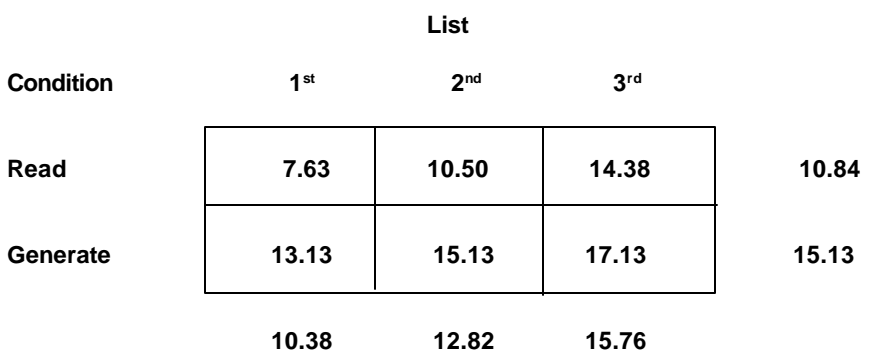

SPSS provides different "versions" of the ANOVA output. We will focus on the "traditional" analysis, which SPSS labels as "Sphericity Assumed"

#### Measure: MEASURE\_4

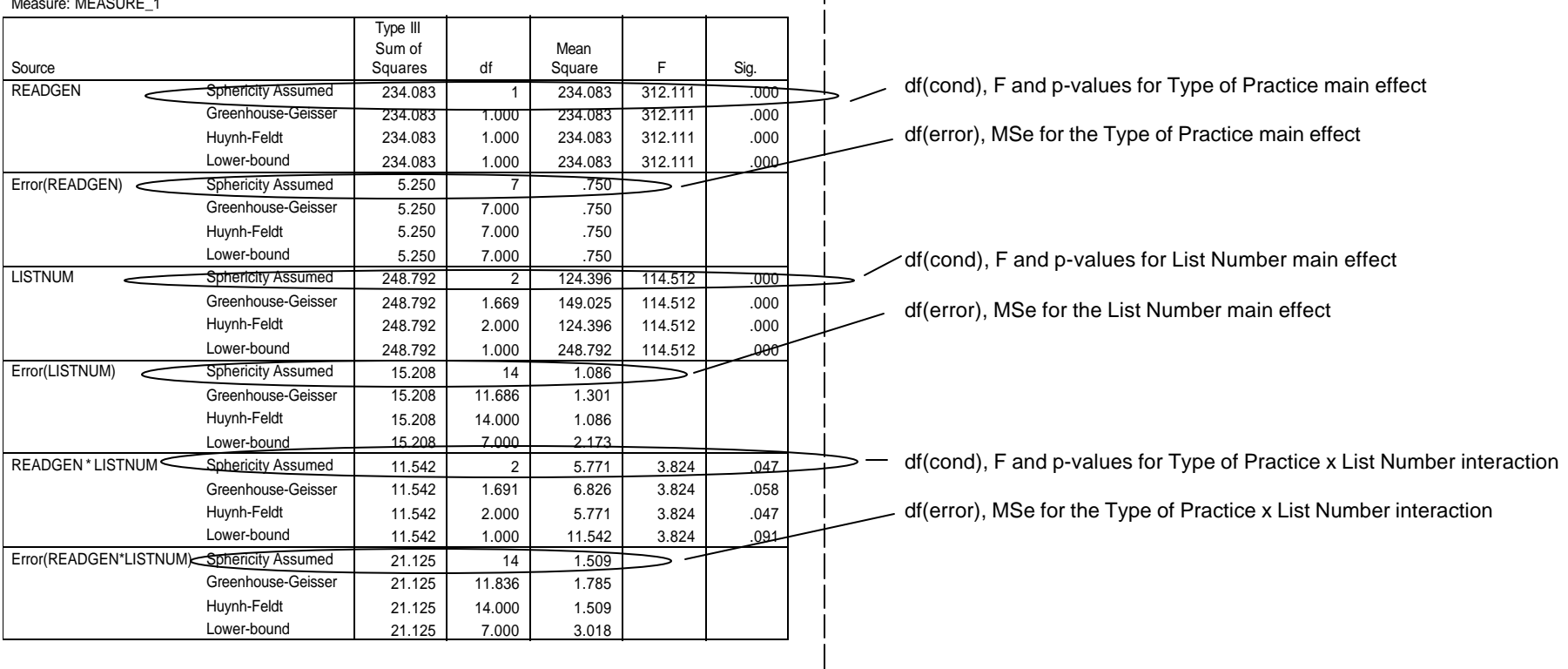

We will use LSD minimum mean differences to further analyze the data. There are three significant effects (main effect of Practice Type, main effect ofList Number and the interaction), so we might need as many as three d<sub>rep</sub> values. However, since the main effect of Practice Type has only two conditions (Read vs. Generate), we will not need any type of follow-up analyses to compare the marginal means -- we need only compare the direction of the significant mean difference with the RH:.

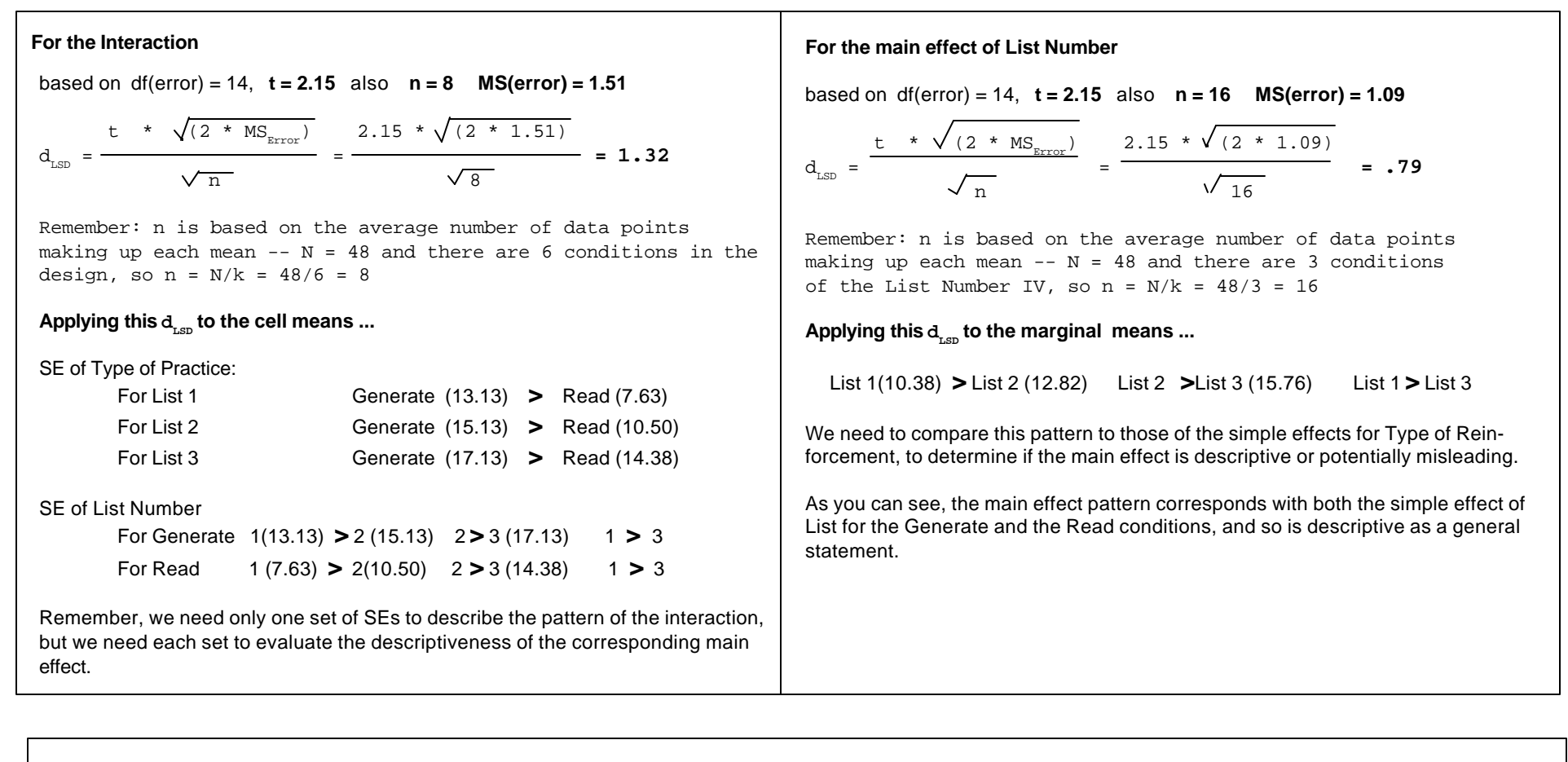

### **Reporting the Results:**

A within-groups factorial ANOVA with follow-up analyses using the LSD procedure (p = .05) was performed to examine the effects of Type of Practice and List Number upon performance on a paired-associate learning task. Table 1 shows the means for each condition of the design.

There was an interaction of Type or Practice and List Number as they relate to perormance  $(F(2, 14) = 5.771, p = .047, Mse = 1.51)$ . As hypothesized, the pattern of this interaction was that while performance was consistently better in the generate condition than in the read condition, this effect was smaller for each successive list (LSD minimum mean difference = 1.32).

There was a main effect of Type or Practice (F(1, 7) = 312.11, p = .001, Mse = .750), with better overall performance in the generate than in the read condition, as hypothesized. There was also a main effect of List Number (F(2,24) = 114.512, p = .001). The pattern of the mean differences was that, as hypotheized, performance got better with each successive list (LSD minimum mean difference = .93).